# **Руководство по интеграции**

**«AirBit Network Server v1.2»**

г. Ярославль, 2018 г.

## **Информация о документе**

### **Лист регистрации изменений**

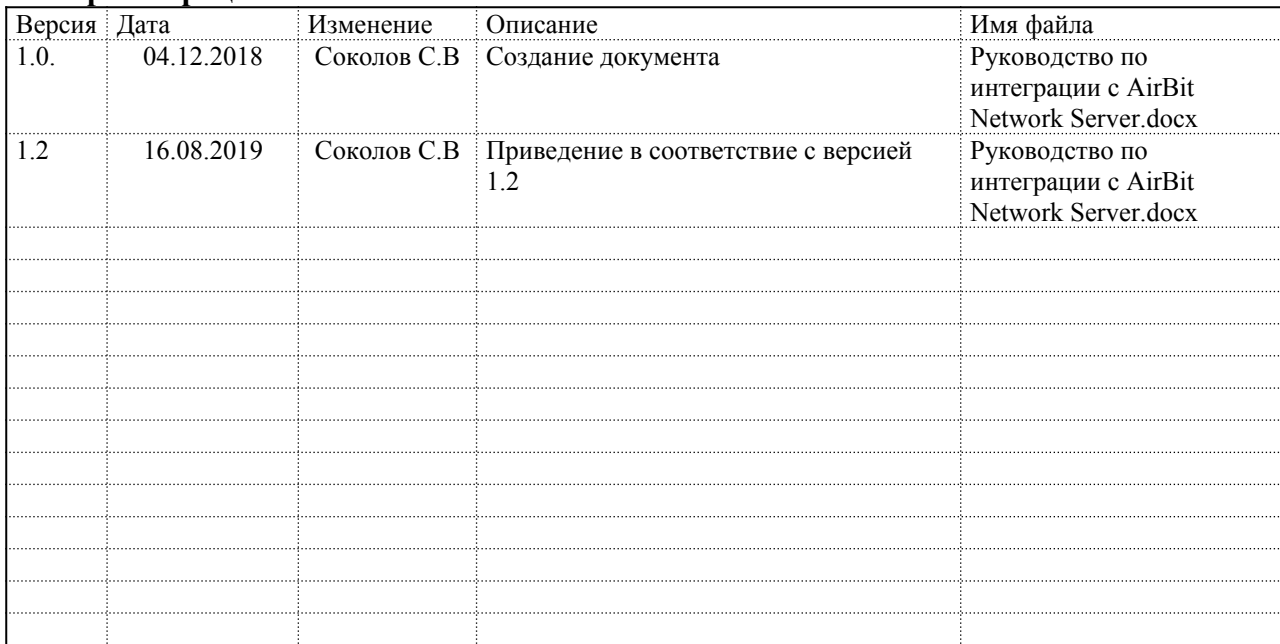

#### **Лист согласований**

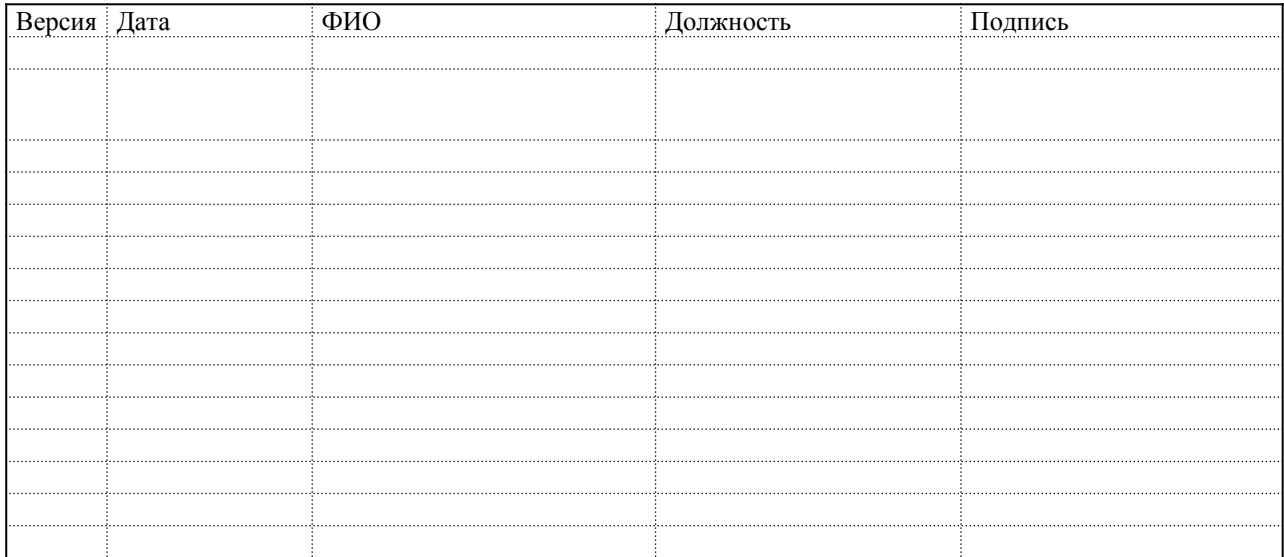

# **Содержание**

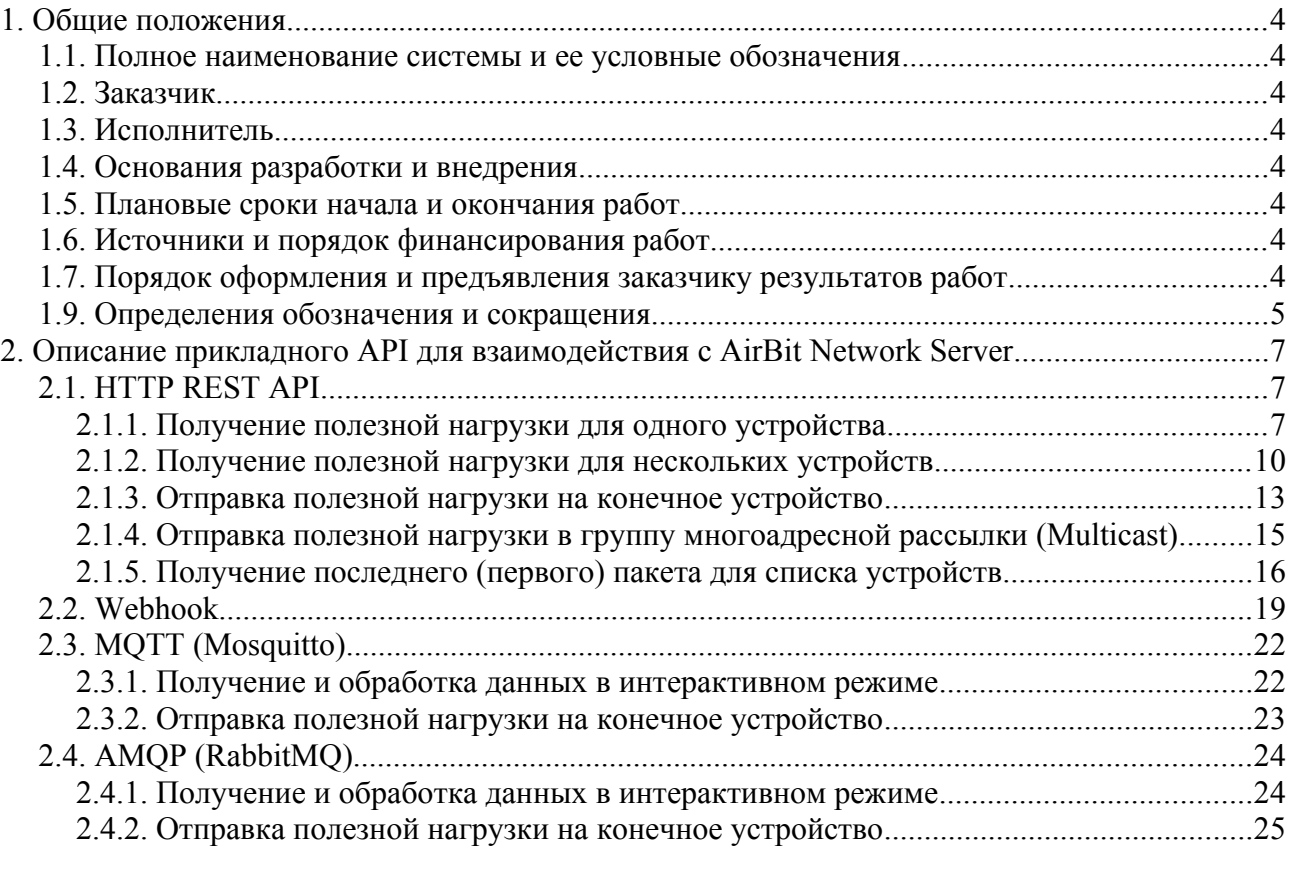

### <span id="page-3-0"></span>**1. ОБЩИЕ ПОЛОЖЕНИЯ**

### <span id="page-3-1"></span>**1.1. ПОЛНОЕ НАИМЕНОВАНИЕ СИСТЕМЫ И ЕЕ УСЛОВНЫЕ ОБОЗНАЧЕНИЯ**

Сервер управления сетями стандарта LoRaWANTM «AirBit Network Server»

Сокращенное наименование: AirBit Network Server

Условное обозначение: AirBit LNS

### <span id="page-3-2"></span>**1.2. ЗАКАЗЧИКИ**

ООО «АирБит», Ярославль, ул. Республиканская, 3к6, офис 213

Airbit GmbH Wolfener Str. 32-34 12681 Berlin

### <span id="page-3-3"></span>**1.3. ИСПОЛНИТЕЛЬ**

Индивидуальный предприниматель Соколов Сергей Витальевич

### <span id="page-3-4"></span>**1.4. ОСНОВАНИЯ РАЗРАБОТКИ И ВНЕДРЕНИЯ**

Договор № 2019070101 от «01» июля 2019 г.

### **Система должна разрабатываться в соответствии со следующими нормативными документами:**

- 1. Федеральный закон РФ от 27.07.2006 г. №149-ФЗ «Об информации, информационных технологиях и о защите информации»;
- 2. ГОСТ 34.603-92 «Виды испытаний автоматизированных систем»;
- 3. Санитарно-эпидемиологические нормативы СанПиН 2.2.2./2.4.1340-03 «Гигиенические требования к персональным электронновычислительным машинам и организации работы» от 03.06.2003 г.

### <span id="page-3-5"></span>**1.5. ПЛАНОВЫЕ СРОКИ НАЧАЛА И ОКОНЧАНИЯ РАБОТ**

Максимальный срок выполнения работ по договору до 25.12.2018.

### <span id="page-3-6"></span>**1.6. ИСТОЧНИКИ И ПОРЯДОК ФИНАНСИРОВАНИЯ РАБОТ**

Заказчик реализует проект за счет собственных сил и средств.

### <span id="page-3-7"></span>**1.7. ПОРЯДОК ОФОРМЛЕНИЯ И ПРЕДЪЯВЛЕНИЯ ЗАКАЗЧИКУ РЕЗУЛЬТАТОВ РАБОТ**

Разработанная система передается в виде функционирующего программноаппаратного комплекса на базе средств вычислительной техники Заказчика в сроки, установленные внутренними регламентирующими документами и приказами Заказчика. Приемка системы осуществляется комиссией в составе уполномоченных представителей Заказчика и Исполнителя.

Порядок предъявления системы, ее испытаний и окончательной приемки определяется техническим заданием и договорными условиями на разработку.

### <span id="page-4-0"></span>1.9. ОПРЕДЕЛЕНИЯ ОБОЗНАЧЕНИЯ И СОКРАЩЕНИЯ

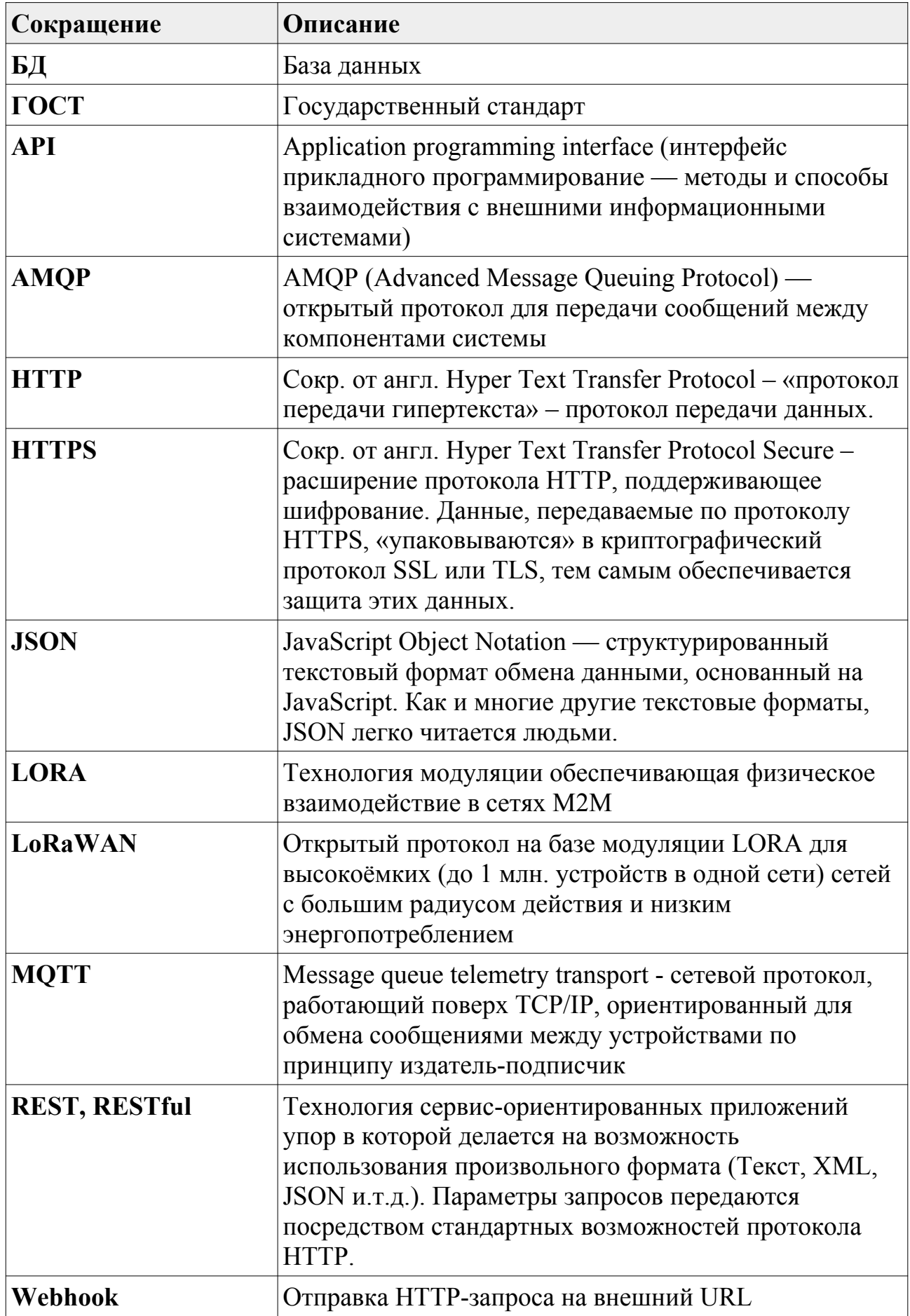

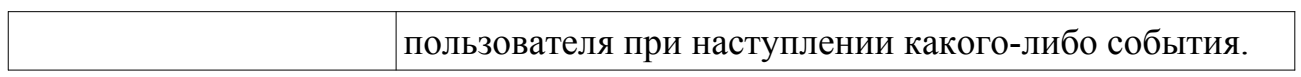

### <span id="page-6-0"></span>2. ОПИСАНИЕ ПРИКЛАДНОГО API ДЛЯ ВЗАИМОДЕЙСТВИЯ С AIRBIT NETWORK **SERVER**

### <span id="page-6-1"></span>2.1. HTTP REST API

### Механизм авторизации: HTTP Basic Auth.

Предназначено для решения следующих прикладных задач:

- 1. Получение полезной нагрузки, которая была направлена конечными устройствами в сеть;
- 2. Получение полезной нагрузки, которая была направлена приложениями на конечные устройства;
- 3. Отправка данных на конечные устройства;
- 4. Отправка данных в группу многоадресной рассылки (multicast).

### <span id="page-6-2"></span>2.1.1. ПОЛУЧЕНИЕ ПОЛЕЗНОЙ НАГРУЗКИ ДЛЯ ОДНОГО УСТРОЙСТВА

Данные возвращаются отсортированными по времени в порядке убывания (сначала новые). Для получения могут использоваться два URI, которые имеют одинаковый формат запроса. Второй URI возвращает данные в расширенном (extnded) формате.

### URI:

- $\alpha$  /api/data/ (получение данных в сокращенном формате);
- $\alpha$  /api/data/extended/ (получение данных в расширенном формате).

Метол: GET

**Формат запроса: Query String** 

**Формат ответа: JSON** 

Описание GET-параметров запроса:

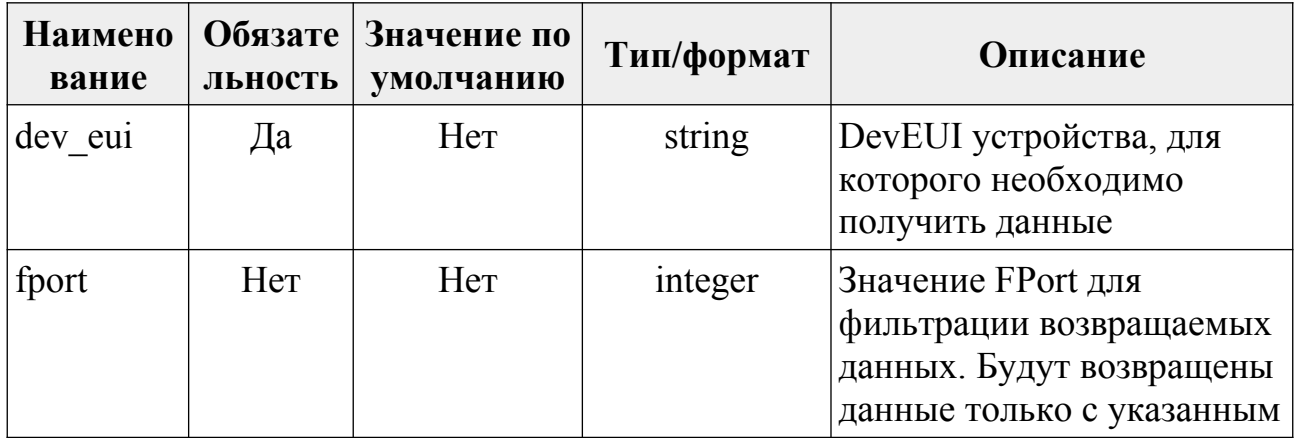

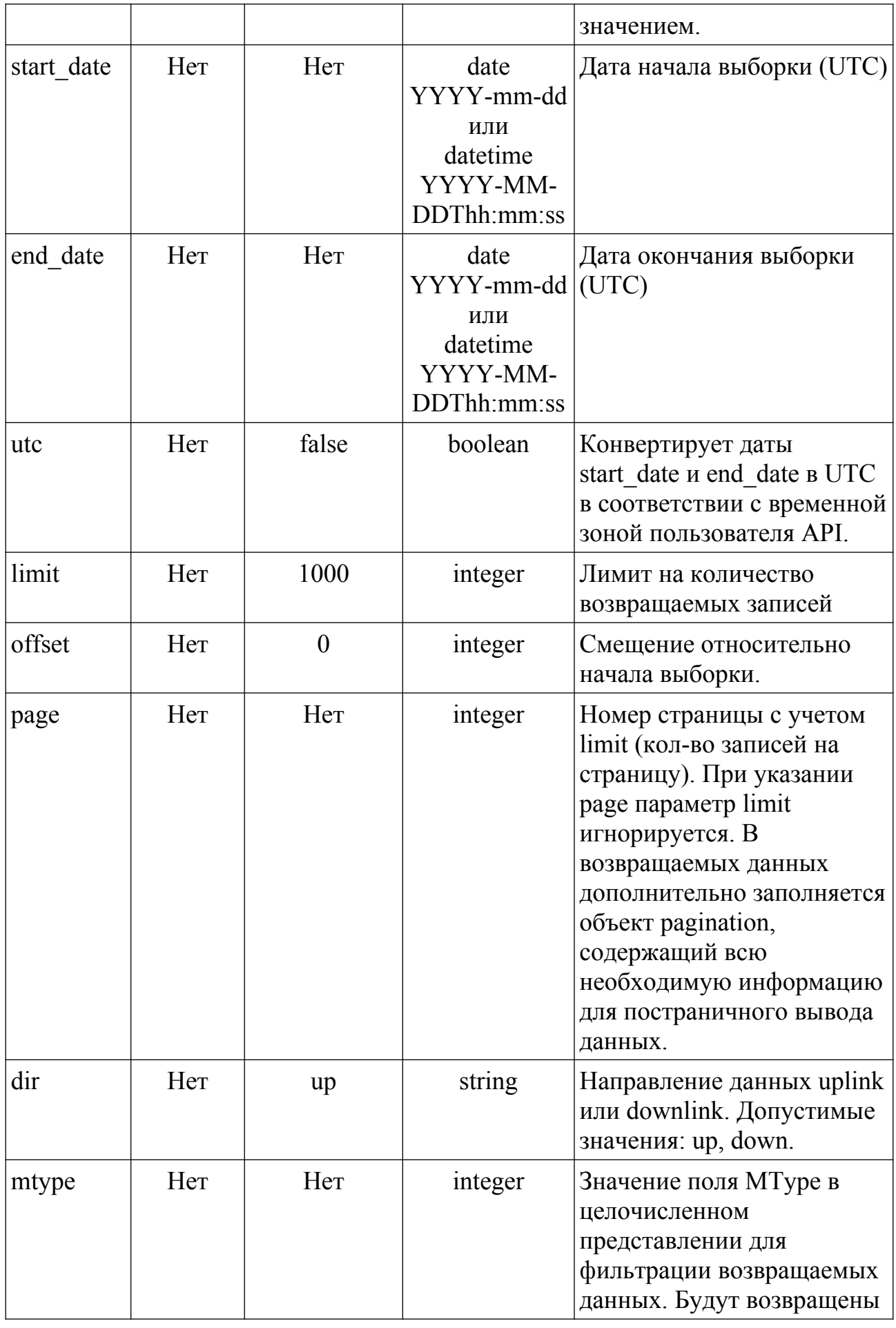

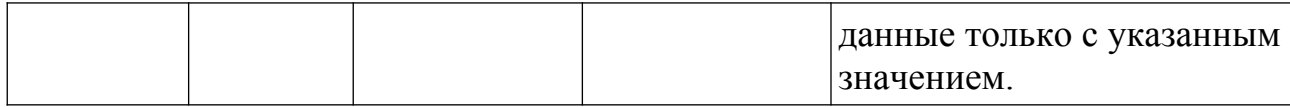

#### **Пример запроса с использованием утилиты curl:**

```
curl -X GET "https://server.air-bit.eu/api/data/?
dev_eui=3236323166377615&fport=2&start_date=2018-12-01&end_date=2018-12-
31&limit=100&dir=up&mtype=64" -H "accept: application/json"
```
### **Пример ответа для URI /api/data/:**

```
\overline{[} {
      "data": [
         {
           "created": "2018-12-30T03:05:07.841190",
           "fport": 2,
           "data": "AWMygAooXJwAAAAAAAAAAAAAAAAAAAAA",
           "id": 628586
        },
\left\{ \begin{array}{cc} 0 & 0 \\ 0 & 0 \end{array} \right\} "created": "2018-12-29T03:05:09.607922",
           "fport": 2,
           "data": "AWMyALkmXJwAAAAAAAAAAAAAAAAAAAAA",
           "id": 628178
        }
      ],
     "eui": "3236323166377615"
   }
]
```
### **Пример ответа для URI /api/data/extended/:**

```
\sqrt{2} {
     "data": [
       {
         "ack": false,
        "air time": 82.176,
         "created": "2019-08-26T18:54:01.687296",
         "data": "AWIw2ClkXRgAAAAAAAAAAAAAAAAAAAAA",
```

```
 "fcnt": 6,
       "fport": 2,
      "gw_time": null,
      "id": 1557393,
       "mtname": "UNCONF_UP",
       "mtype": 64,
       "srv_time": "2019-08-26T18:54:01.567848"
     },
     {
       "ack": false,
      "air time": 1974.272,
       "created": "2019-08-26T18:49:03.646905",
       "data": "AWIwrChkXRgAAAAAAAAAAAAAAAAAAAAA",
       "fcnt": 5,
       "fport": 2,
      "gw_time": null,
      "id": 1557391,
      "mtname": "UNCONF UP",
       "mtype": 64,
       "srv_time": "2019-08-26T18:49:03.502326"
    }
  \frac{1}{2} "eui": "3236323166377615"
 }
```
### **Описание полей ответа:**

]

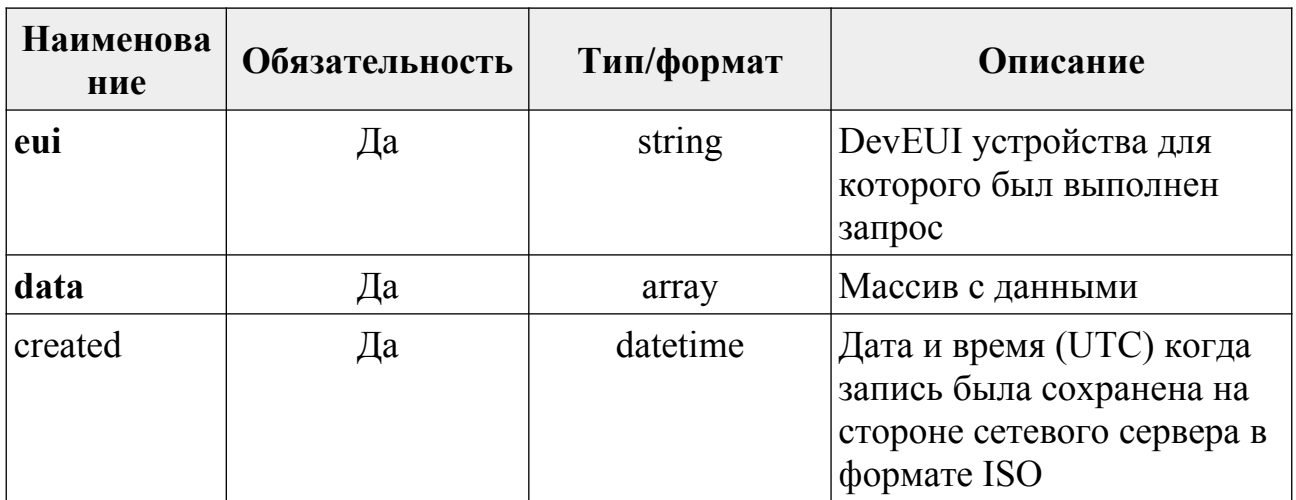

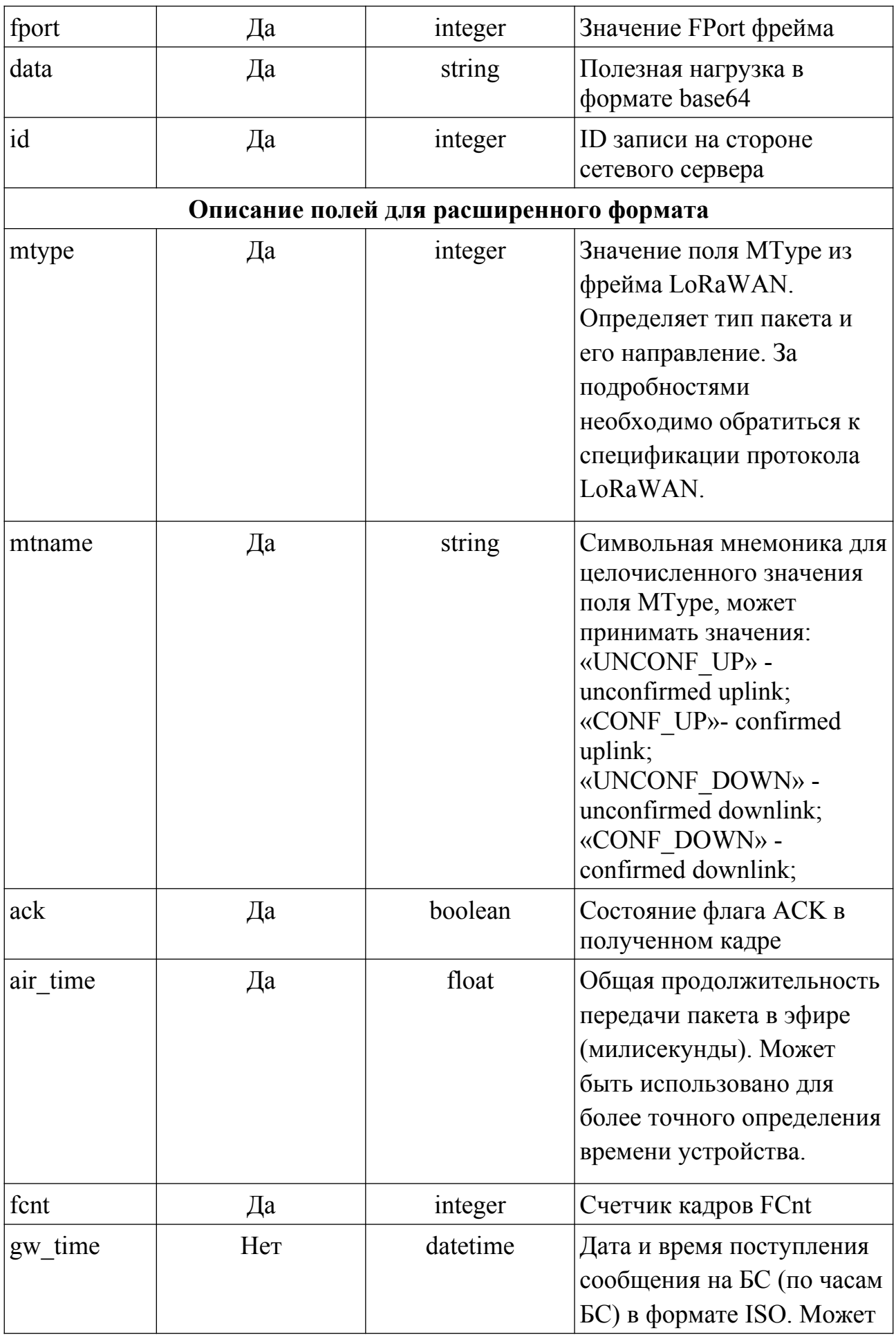

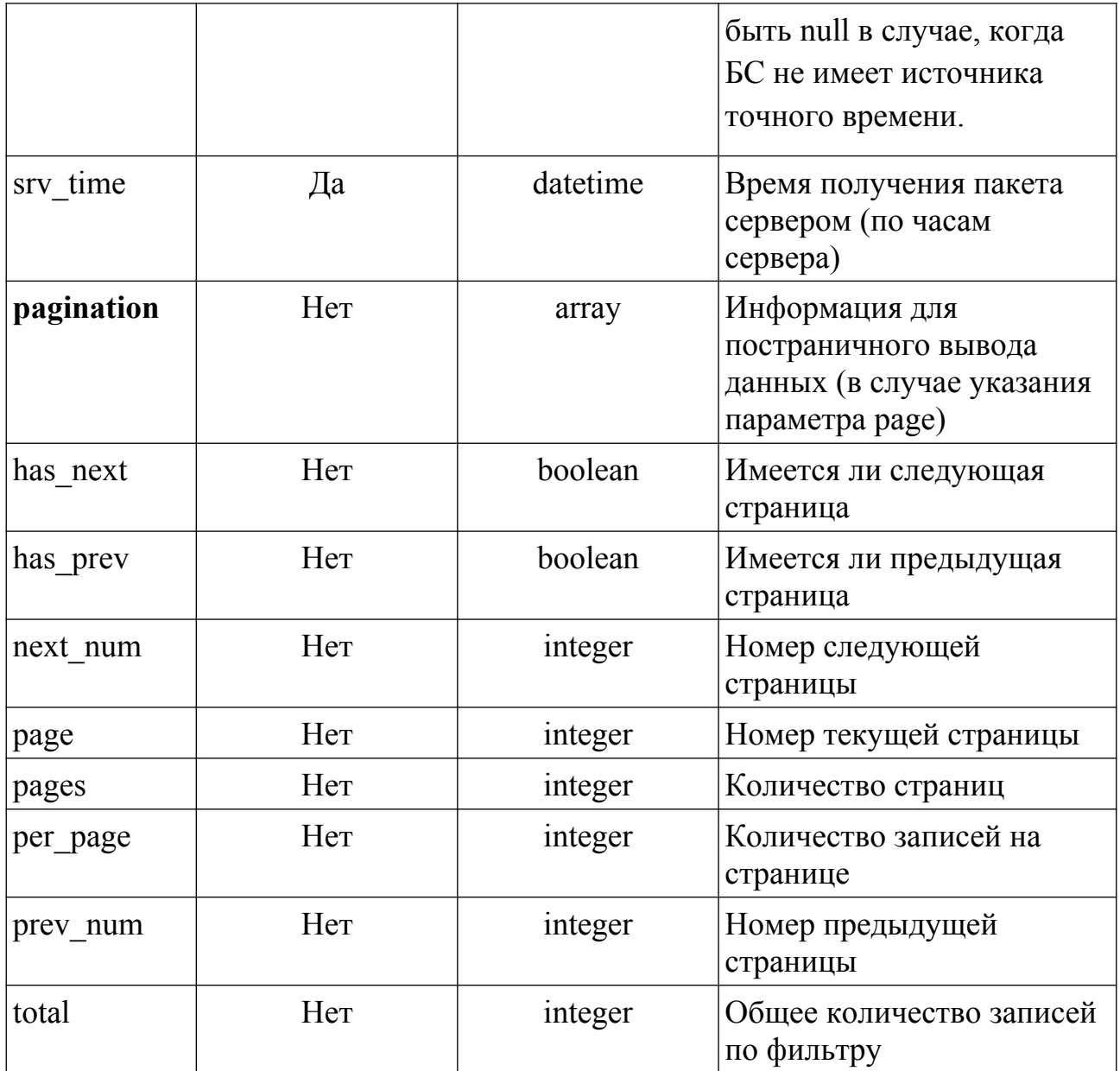

### <span id="page-11-0"></span>2.1.2. ПОЛУЧЕНИЕ ПОЛЕЗНОЙ НАГРУЗКИ ДЛЯ НЕСКОЛЬКИХ УСТРОЙСТВ

Данные возвращаются отсортированными по времени в порядке убывания (сначала новые).

Внимание! При запросе на постраничный возврат данных параметр раде относится ко всем данным попавшим под фильтр, включая dev eui, и с учетом сортировки. Например: есть 10 записей за 1 июля 2019 года для устройства №1 и 10 записей за 2 июля 2019 года для устройства №2. При запросе с указанием в фильтре dev eui обоих устройств, а так же  $page=1$  и limit=10 в ответе будут представлены только данные устройства №2.

### $IIRI:$

•  $\alpha$  /api/data/mult/ (получение данных в сокращенном формате);

• /api/data/mult/extended/ (получение данных в расширенном формате).

**Метод:** POST

**Формат запроса:** application/x-www-form-urlencoded

**Формат ответа:** JSON

**Описание POST-параметров запроса:**

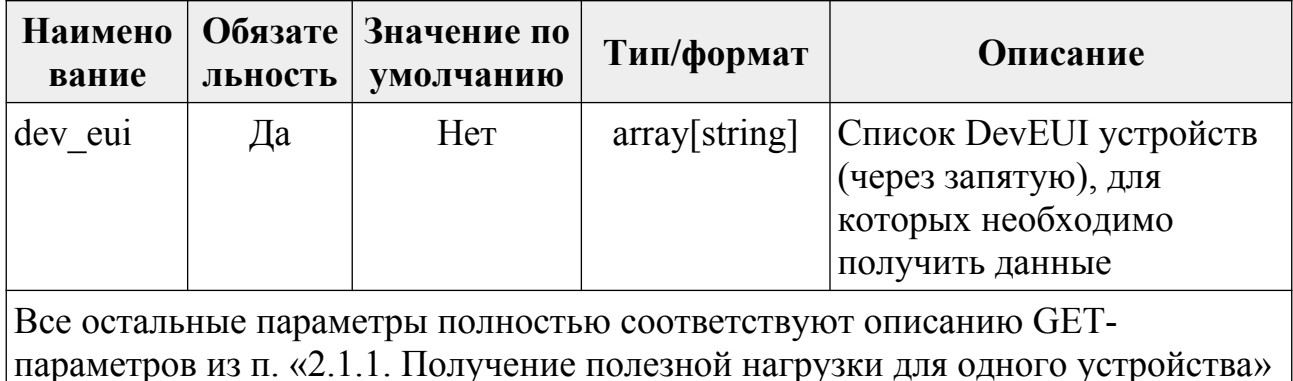

### **Пример запроса с использованием утилиты curl:**

```
curl -X POST "https://server.air-bit.eu/api/data/mult/" -H "accept:
application/json" -H "Content-Type: application/x-www-form-urlencoded" -d
"dev eui=3236323166377615,3132343777377F11&fport=2&start date=2018-12-
01&end_date=2018-12-31&limit=1000&dir=up&mtype=64"
```
### **Пример ответа:**

```
\overline{[} {
           "data": [
                  {
                       "created": "2018-12-30T20:41:37.905357",
                       "fport": 2,
                       "data": "AWMwkPkoXBYAAAAAAAAAAAAAAAAAAAAA",
                       "id": 628886
                  },
\left\{\begin{array}{c} \mathbf{1} & \mathbf{1} & \mathbf{1} \\ \mathbf{1} & \mathbf{1} & \mathbf{1} \\ \mathbf{1} & \mathbf{1} & \mathbf{1} \\ \mathbf{1} & \mathbf{1} & \mathbf{1} \\ \mathbf{1} & \mathbf{1} & \mathbf{1} \\ \mathbf{1} & \mathbf{1} & \mathbf{1} \\ \mathbf{1} & \mathbf{1} & \mathbf{1} \\ \mathbf{1} & \mathbf{1} & \mathbf{1} \\ \mathbf{1} & \mathbf{1} & \mathbf{1} \\ \mathbf{1} & \mathbf{1} & \mathbf{1} \\ "created": "2018-12-30T19:41:37.999852",
                       "fport": 2,
                       "data": "AWMwgOsoXBYAAAAAAAAAAAAAAAAAAAAA",
                       "id": 628869
                  }
           \cdot
```

```
 "eui": "3132343777377F11"
   },
   {
     "data": [
       {
         "created": "2018-12-30T03:05:07.841190",
         "fport": 2,
         "data": "AWMygAooXJwAAAAAAAAAAAAAAAAAAAAA",
         "id": 628586
       },
       {
         "created": "2018-12-29T03:05:09.607922",
         "fport": 2,
         "data": "AWMyALkmXJwAAAAAAAAAAAAAAAAAAAAA",
         "id": 628178
       }
    \frac{1}{\sqrt{2}} "eui": "3236323166377615"
   }
]
```
### **Описание полей ответа:**

Поля ответа полностью соответствуют описанию ответа из п. «[2.1.1.](#page-6-2)  [Получение полезной нагрузки для одного устройства](#page-6-2)». Так же как и при получении полезной нагрузки для одного устройства возможен запрос для получения данных в расширенном формате.

### <span id="page-13-0"></span>**2.1.3. ОТПРАВКА ПОЛЕЗНОЙ НАГРУЗКИ НА КОНЕЧНОЕ УСТРОЙСТВО**

**URI:** /api/data/

**Метод:** POST

**Формат запроса:** application/x-www-form-urlencoded

**Формат ответа:** JSON

**Описание POST-параметров запроса:**

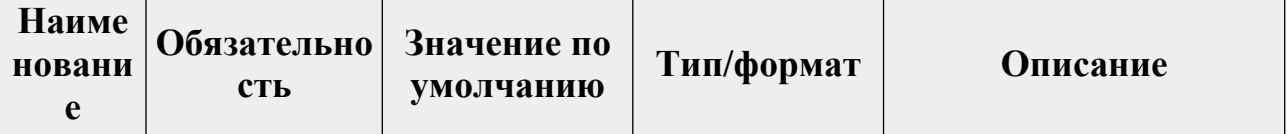

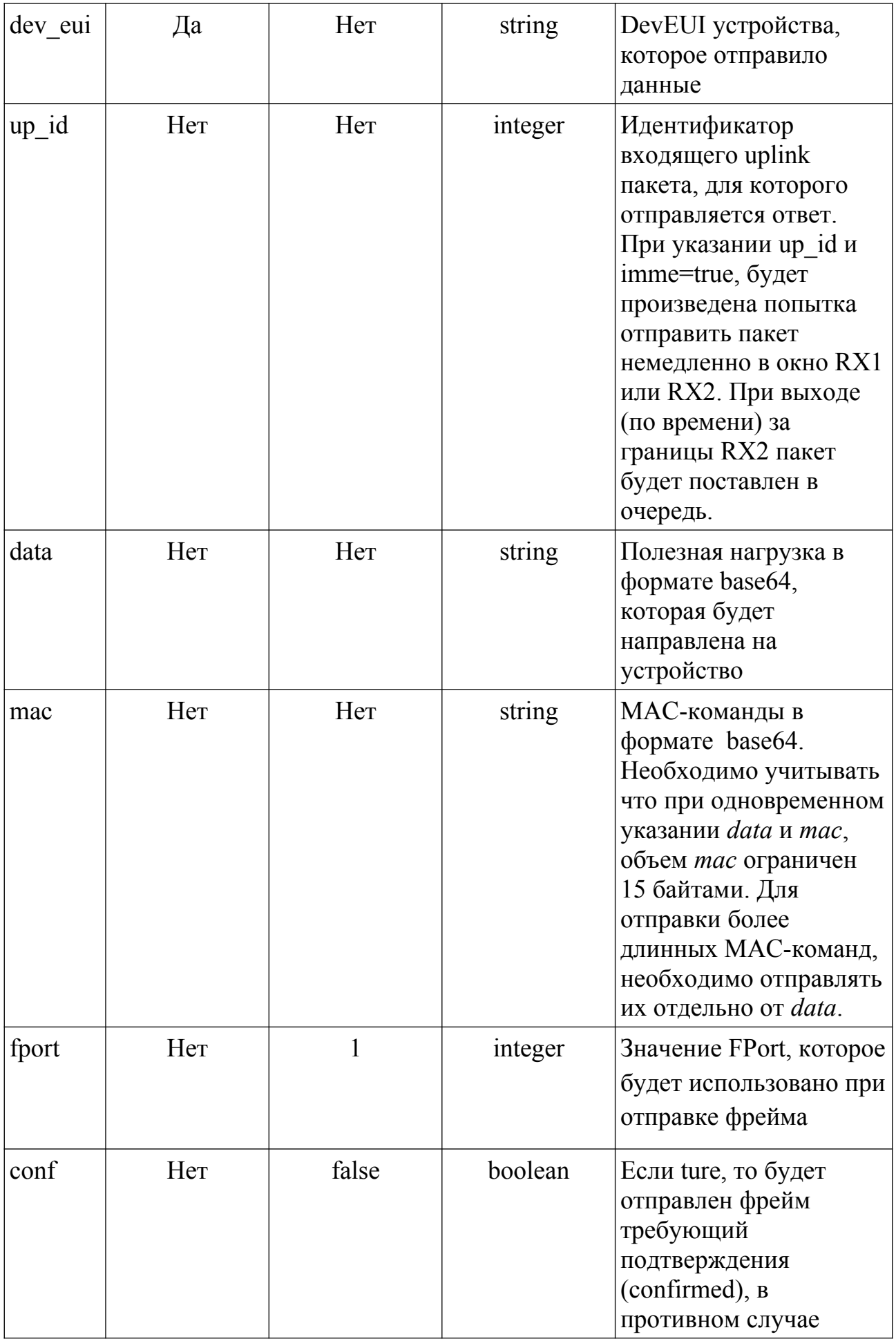

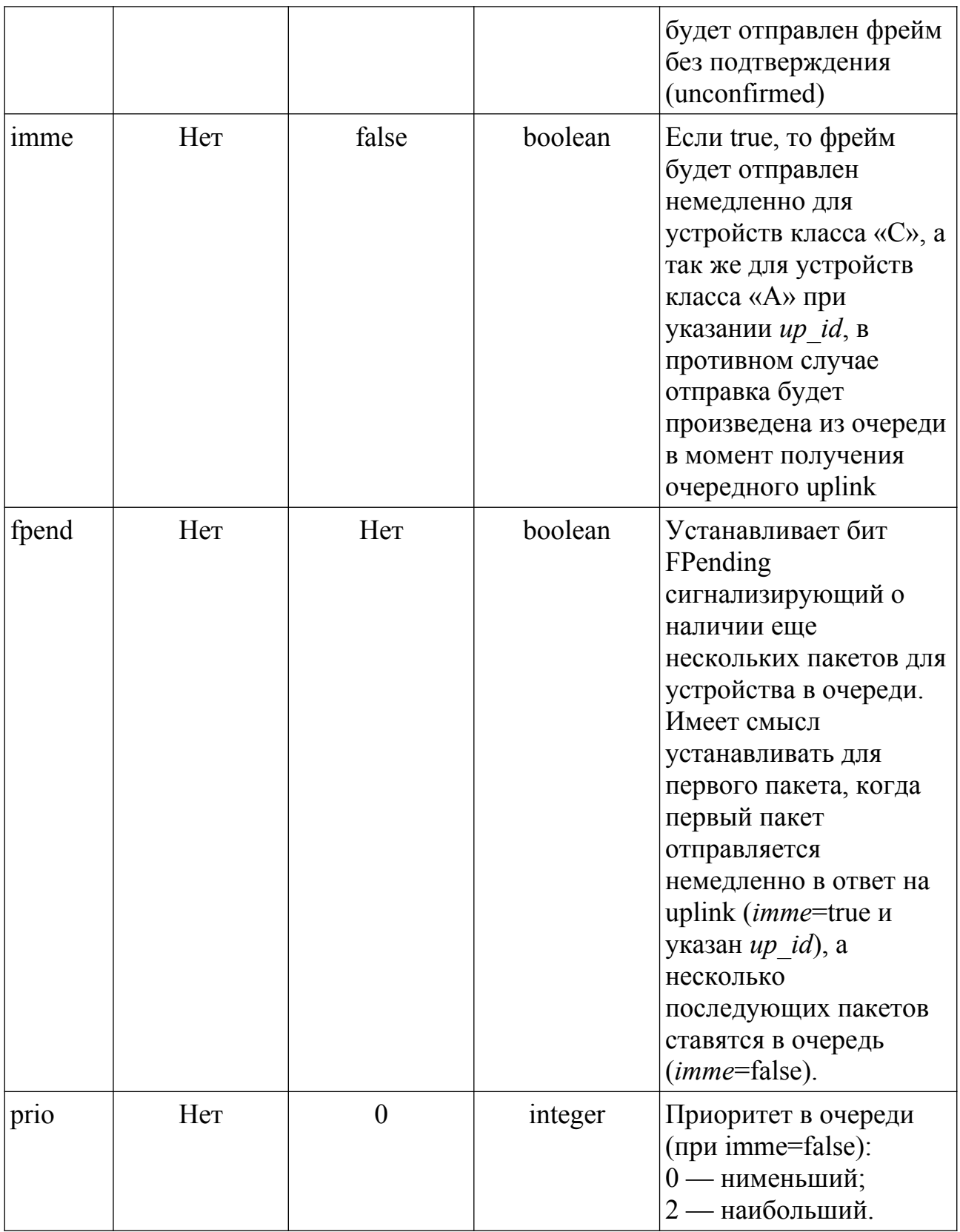

#### Пример запроса с использованием утилиты curl:

```
curl -X POST "https://server.air-bit.eu/api/data/" -H "accept:
application/json" -H "Content-Type: application/x-www-form-urlencoded" -d
"dev_eui=343438355A37500E&data=Ag%3D
%3D&fport=5&conf=false&imme=false&prio=0"
```
### Пример ответа:

```
"result": true,
"error": null
```
 $\{$ 

### Описание полей ответа:

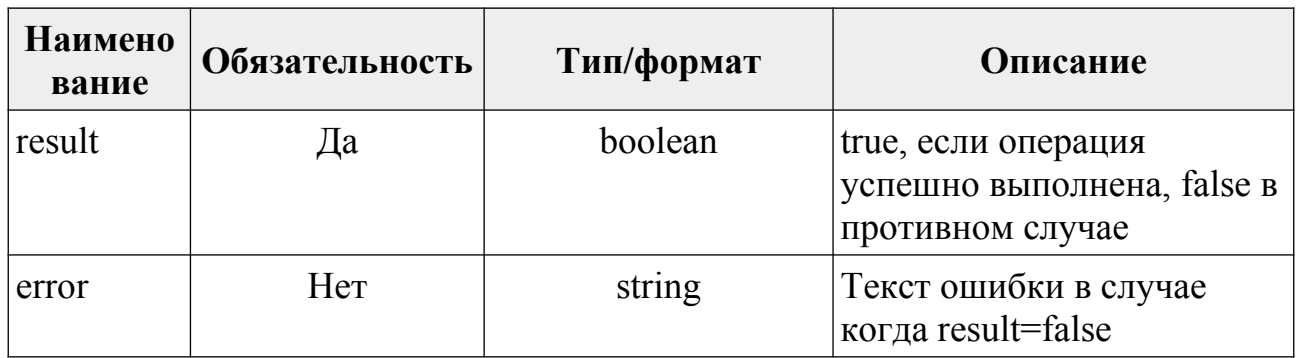

### <span id="page-16-0"></span>2.1.4. ОТПРАВКА ПОЛЕЗНОЙ НАГРУЗКИ В ГРУППУ МНОГОАДРЕСНОЙ РАССЫЛКИ (MULTICAST)

URI: /api/data/mcast/

Метод: POST

**Формат запроса:** application/x-www-form-urlencoded

Формат ответа: JSON

Описание POST-параметров запроса:

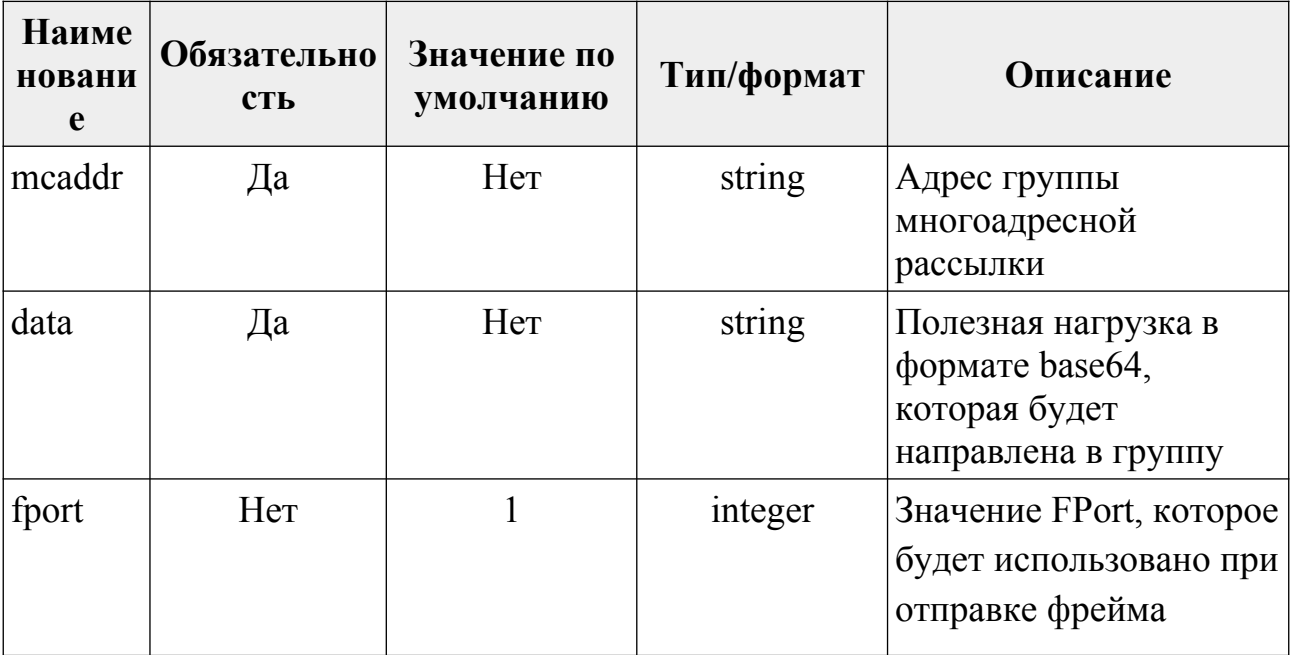

#### Пример запроса с использованием утилиты curl:

```
curl -X POST "https://server.air-bit.eu/api/data/mcast/" -H "accept:
application/json" -H "Content-Type: application/x-www-form-urlencoded" -d
"mcaddr=005F4CBB&data=Ag%3D%3D&fport=2"
```
### Пример ответа:

```
"result": true,
"error": null
```
### Описание полей ответа:

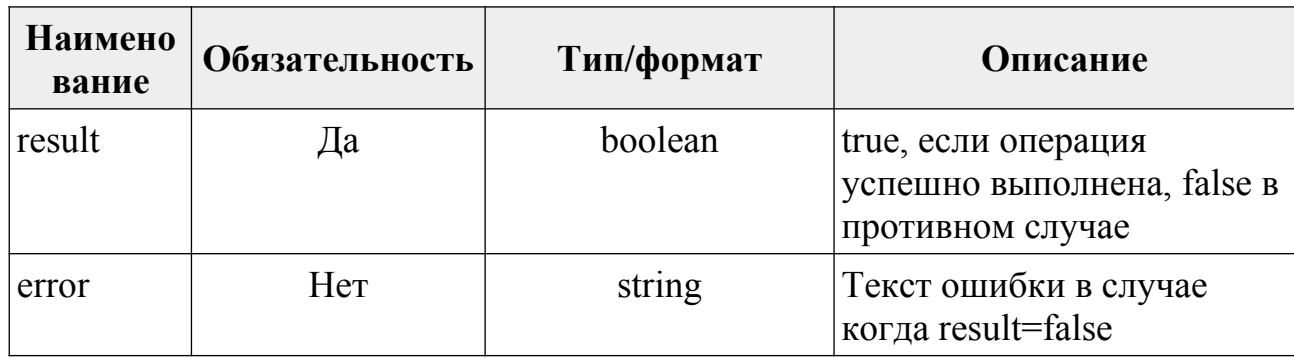

### <span id="page-17-0"></span>2.1.5. ПОЛУЧЕНИЕ ПОСЛЕДНЕГО (ПЕРВОГО) ПАКЕТА ДЛЯ СПИСКА УСТРОЙСТВ

Будут возвращены данные по последнему/первому пакету для каждого из устройств с учетом параметров фильтрации.

### URI:

- $\alpha$  /api/data/mult/last/ (получение данных в сокращенном формате);
- /api/data/mult/last/extended/ (получение данных в расширенном формате).

### Метол: POST

Формат запроса: application/x-www-form-urlencoded

### Формат ответа: JSON

### Описание POST-параметров запроса:

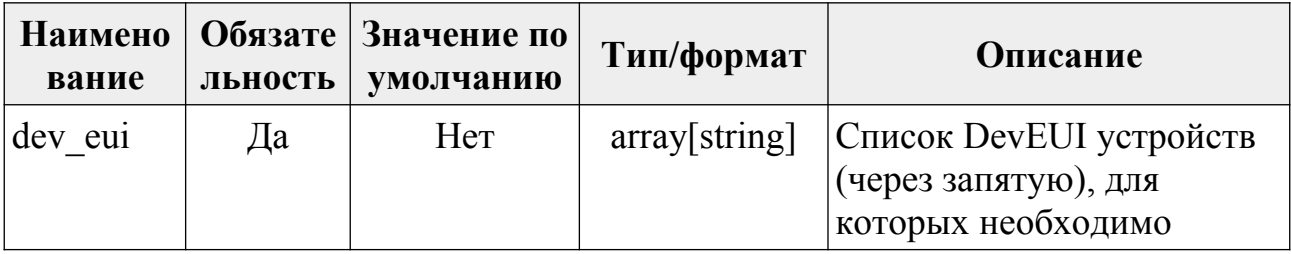

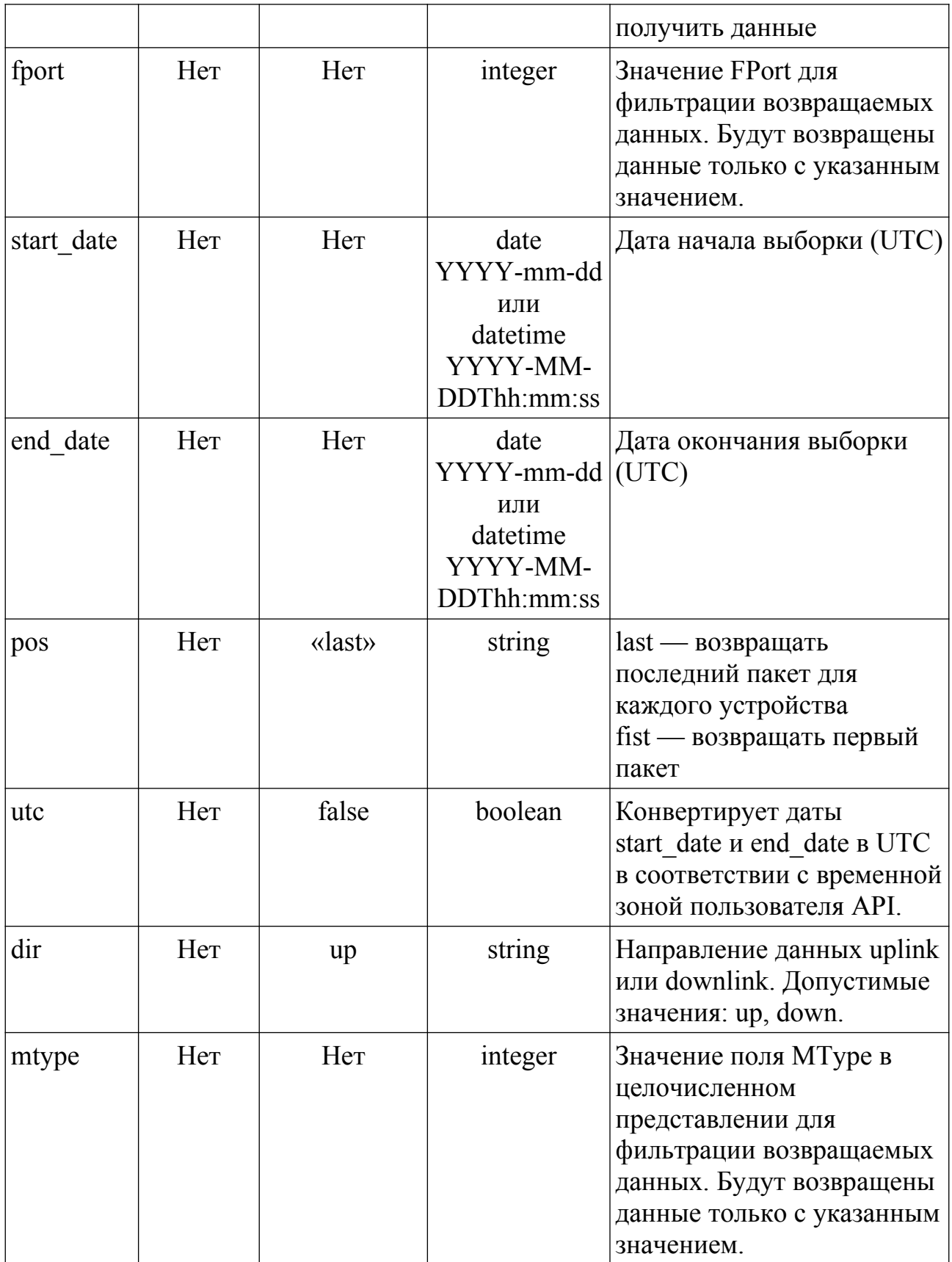

### **Пример запроса с использованием утилиты curl:**

curl -X POST "https://server.air-bit.eu/api/data/mult/last/" -H "accept: application/json" -H "Content-Type: application/x-www-form-urlencoded" -d

```
"dev_eui=3132343777377F11,3236323166377615&fport=2&start_date=2019-08-
01&end date=2019-08-20&pos=first"
```
#### **Пример ответа:**

 $\lceil$ 

```
 {
     "data": {
       "created": "2019-08-01T00:12:04.927040",
       "data": "AWMweNlBXRoAAAAAAAAAAAAAAAAAAAAA",
       "fport": 2,
       "id": 1531287
     },
     "eui": "3132343777377F11"
  },
   {
     "data": {
       "created": "2019-08-01T00:57:17.978614",
       "data": "AWMybKlBXZwAAAAAAAAAAAAAAAAAAAAA",
       "fport": 2,
       "id": 1531293
     },
     "eui": "3236323166377615"
   }
]
```
### **Описание полей ответа:**

Поля ответа полностью соответствуют описанию ответа из п. «[2.1.1.](#page-6-2)  [Получение полезной нагрузки для одного устройства](#page-6-2)». Так же как и при получении полезной нагрузки возможен запрос для получения данных в расширенном формате.

#### <span id="page-19-0"></span>**2.2. WEBHOOK**

Механизм позволяет реализовать событийную обработку данных поступающих от конечных устройств. При поступлении пакета с полезной нагрузкой от конечного устройства, сетевой сервер сформирует HTTP-запрос, содержащий полезную нагрузку и отправит на URL пользователя методом POST.

URL может быть определен пользователем, как для конкретного устройства, так и для группы устройств. Одновременно может быть указано несколько URL. В качестве авторизации на стороне пользователя может быть использован HTTP Basic Auth.

Сервер формирует POST-запрос с типом данных application/json следующего вида:

```
{
  "ack": false,
 "air time": 1318.912,
 "data": "/yuYX10=",
 "dev cls": 1,
 "dev eui": "3132343777377F11",
  "fcnt": 1, 
  "mac": "Awc=",
  "mtype": 64,
 "mtname": "UNCONF UP",
  "fport": 4, 
  "gw_time": "2019-08-22T13:27:06.427104", 
 "in time": "2019-08-22T13:27:07.746016",
 "up id": 1554934
}
```
### **Описание полей запроса:**

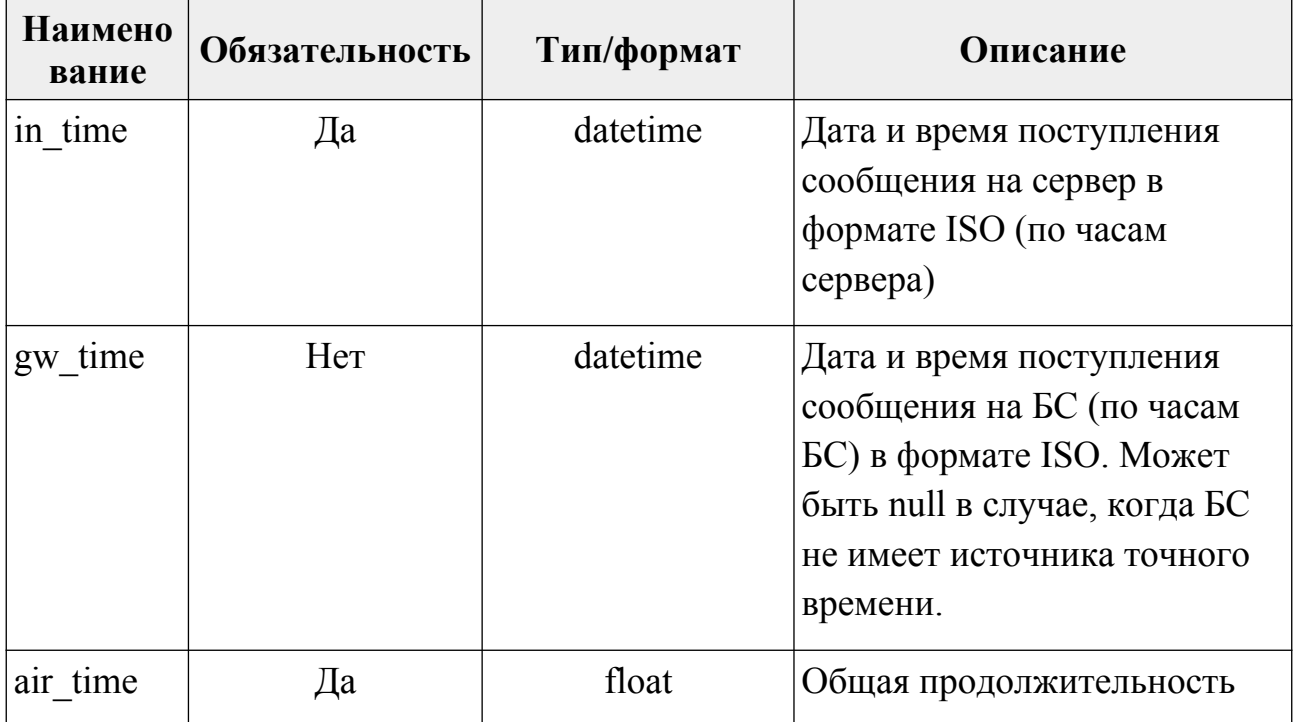

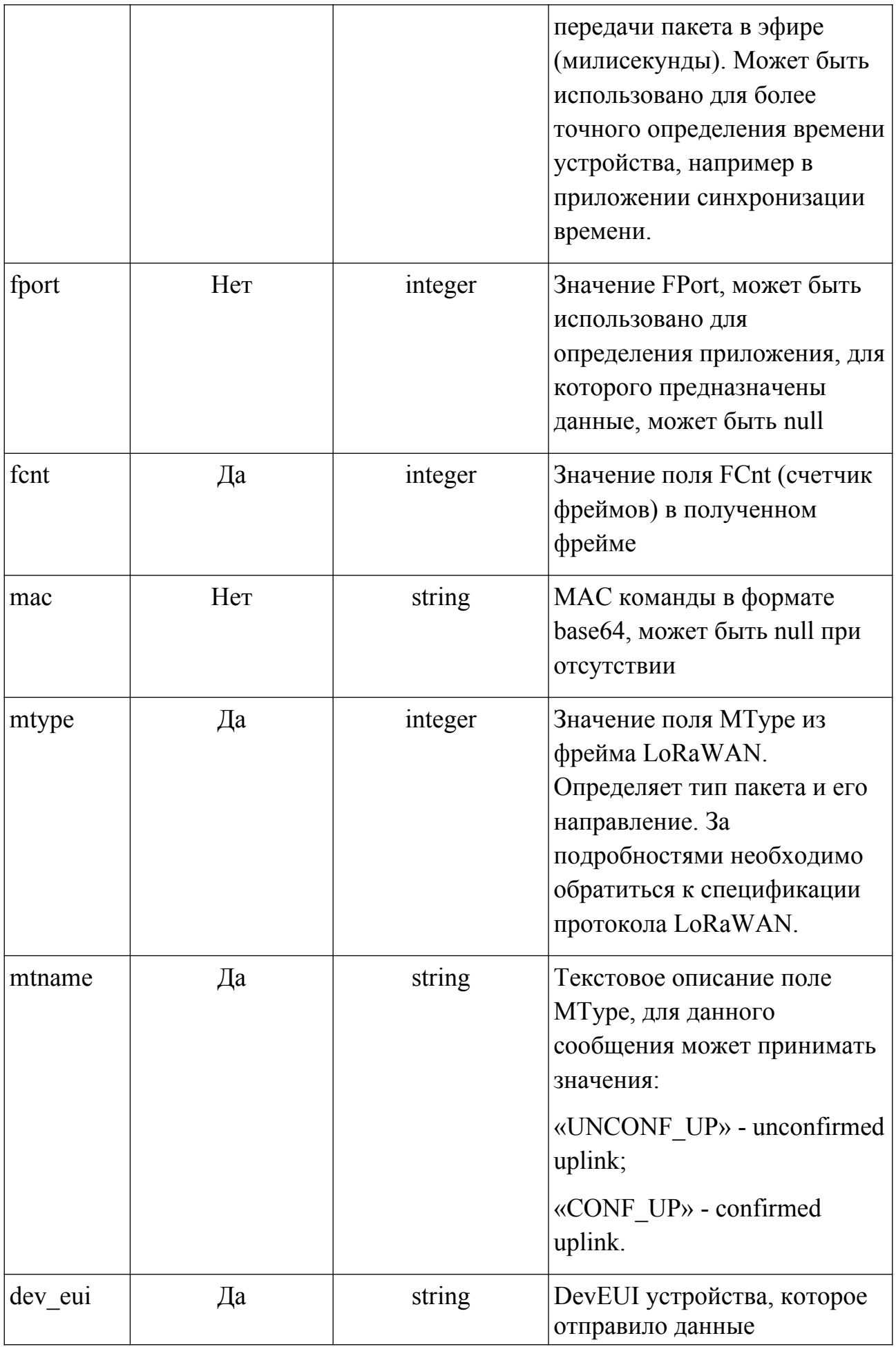

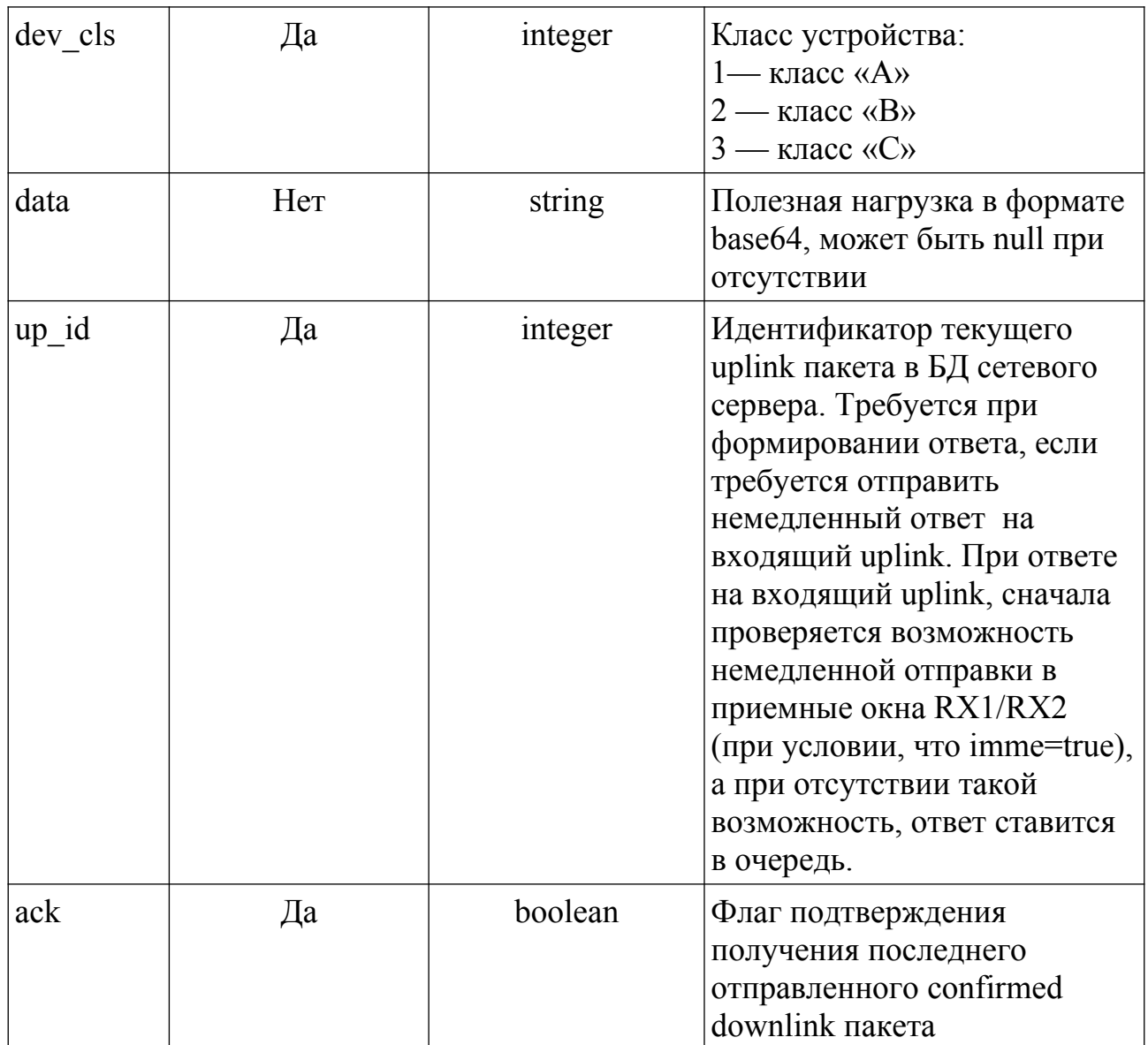

В веб-интерфейсе управления пользователь может настроить гарантированную отложенную доставку для случаев, когда пользовательский URL недоступен из-за аварии или остановлен на обслуживание. В этом случае сервер будет формировать очередь и попытается доставить все сообщения, вместе с очередным пакетом данных, как только URL вновь станет доступен.

### Пример ответа, который сервер ожидает от URL пользователя:

```
{"result": true, "message": "Operation executed"}
```
### Описание полей ответа:

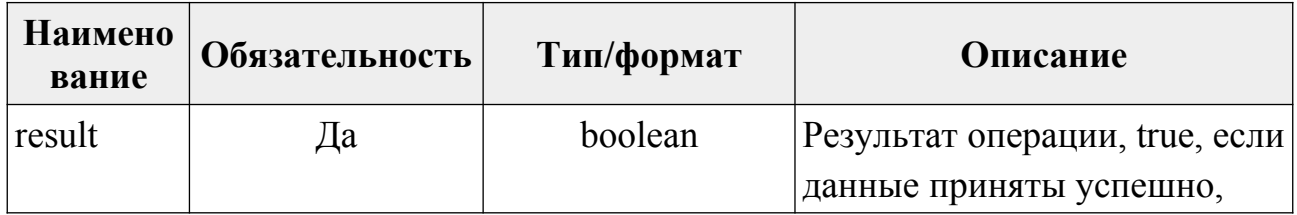

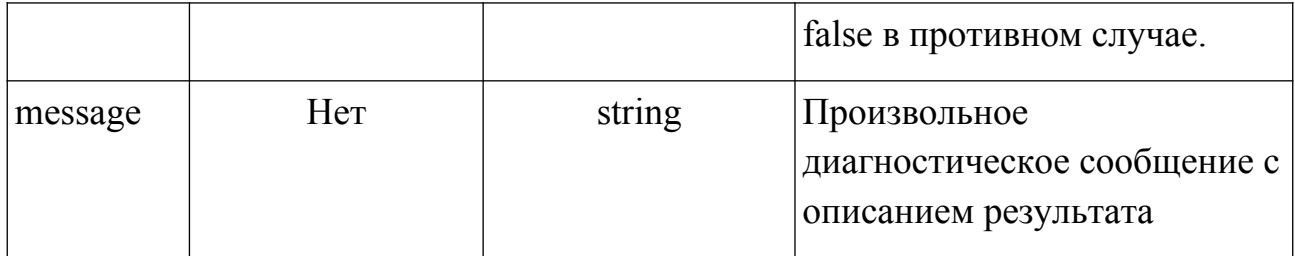

### <span id="page-23-0"></span>2.3. MQTT (MOSQUITTO)

### <span id="page-23-1"></span>2.3.1. ПОЛУЧЕНИЕ И ОБРАБОТКА ДАННЫХ В ИНТЕРАКТИВНОМ РЕЖИМЕ

Механизм интеграции по протоколу МОТТ позволяет реализовать событийную обработку данных поступающих от конечных устройств, а так же отправлять данные (unicast или multicast) на конечные устройства (downlink). При поступлении пакета с полезной нагрузкой от конечного устройства, сетевой сервер сформирует сообщение, содержащее полезную нагрузку и отправит на МОТТ-брокер в указанный топик (подключение и отправка происходят сразу после получения пакета сервером, после публикации сообщения в топик сервер сразу отключается от брокера). В веб-интерфейсе управления сервером, пользователь может указать на какой МОТТ-брокер и в какой топик сервер должен отправить данные полученные от устройств.

Брокер и топик могут быть определены пользователем, как для конкретного устройства, так и для группы устройств. Допускается множественное указание брокеров.

В зависимости от настроек брокера может использоваться:

MQTT (TCP-порт 1883, TCP-порт 8883 с TLS/SSL)

MQTT over Websocket (TCP-порт 9001, TCP-порт 9883 с TLS/SSL)

Сервер формирует сообщение с типом данных application/json следующего вила:

```
"ack": false,
"air time": 1318.912,
"data": "/yuYX10=",
"dev cls": 1,
"dev eui": "3132343777377F11",
"font": 1,
"mac": "Awc =",
"mtype": 64,"mtname": "UNCONF UP",
```

```
 "fport": 4, 
 "gw_time": "2019-08-22T13:27:06.427104", 
"in time": "2019-08-22T13:27:07.746016",
 "up_id": 1554934
```
}

Все поля соответствуют аналогичным полям описанным в п. [«2.2.](#page-19-0)  [Webhook](#page-19-0)».

Так же как и для Webhook, опционально, поддерживается отложенная доставка, в случае когда MQTT-брокер физически недоступен по каким-либо причинам. Все сообщения будут сохранены в очередь и доставлены при первой возможности.

### <span id="page-24-0"></span>**2.3.2. ОТПРАВКА ПОЛЕЗНОЙ НАГРУЗКИ НА КОНЕЧНОЕ УСТРОЙСТВО**

Network Server подключается к MQTT-брокеру **mqtt.air-bit.eu** в качестве подписчика (subscriber) и ожидает сообщения в топик **send/data/+**, где «+» соответствует *dev\_eui,* например: **send/data/343438355A37500E**. При получении сообщения соответствующего формата (JSON), сервер в зависимости от содержимого:

- отправляет unicast фрейм в сеть;
- ставит пакета в очередь для доставки unicast фрейма в ответ на очередной uplink;
- отправляет фрейм в группу многоадресной рассылки (multicast).

Сервер проверяет совпадение dev\_eui из названия топика и содержащегося в сообщение и не производит никаких действий, если они не совпадают.

### **Примеры валидных unicast сообщений:**

```
{"dev_eui": "343438355A37500E", "data": "Ag==", "fport": 5, "conf": true,
"imme": true}
```

```
{"dev_eui": "343438355A37500E", "data": "Ag==", "fport": 5, "conf": true,
"prio": 2}
```
{"dev\_eui": "343438355A37500E", "data": "Ag==", "fport": 5, "conf": true}

```
{"dev_eui": "343438355A37500E", "data": "Ag==", "fport": 5,
"up id": 1412451, "fpend": true}
```
{"dev\_eui": "343438355A37500E", "mac": "Ag="}

Описание всех возможных полей запроса на отправку unicast-сообщений полностью соответствует описанию из п. «2.1.3. Отправка полезной нагрузки на конечное устройство».

### Примеры валидных multicast сообщений:

```
{"mcaddr": "005F4CBB", "data": "Ag==", "fport": 2}
```
Описание всех возможных полей запроса на отправку multicast-сообщений полностью соответствует описанию из п. «2.1.4. Отправка полезной нагрузки в группу многоадресной рассылки (Multicast)».

Сервер не формирует ответа на отправку сообщения. Гарантия доставки определяется только на уровне QoS протокола MQTT. По умолчанию при подключении к брокеру сетевой сервер использует QoS=2.

### <span id="page-25-1"></span>2.4. AMOP (RABBITMO)

### <span id="page-25-0"></span>2.4.1. ПОЛУЧЕНИЕ И ОБРАБОТКА ДАННЫХ В ИНТЕРАКТИВНОМ РЕЖИМЕ

Механизм интеграции по протоколу АМОР позволяет реализовать событийную обработку данных поступающих от конечных устройств, а так же отправлять данные (unicast или multicast) на конечные устройства (downlink). При поступлении пакета с полезной нагрузкой от конечного устройства, сетевой сервер сформирует сообщение, содержащее полезную нагрузку и отправит на АМОР-брокер в указанную очередь (подключение и отправка происходят сразу после получения пакета сервером, после публикации сообщения в очередь сервер сразу отключается от брокера). В веб-интерфейсе управления сервером, пользователь может указать на какой АМОР-брокер и в какую очередь сервер должен отправить данные полученные от устройств.

Брокер и очередь могут быть определены пользователем, как для конкретного устройства, так и для группы устройств. Допускается множественное указание брокеров.

Сервер формирует сообщение с типом данных application/json следующего вида:

```
"ack": false,
"air time": 1318.912,
"data": "/vuYX10=",
"dev cls": 1,
"dev eui": "3132343777377F11",
"font": 1,
```
 $\{$ 

```
"mac": "Awc =",
"mtype": 64,
"mtname": "UNCONF UP",
"fport": 4,
"qw time": "2019-08-22T13:27:06.427104",
"in time": "2019-08-22T13:27:07.746016",
"up id": 1554934
```
Все поля соответствуют аналогичным полям описанным в п. «2.2. Webhook».

Так же как и для Webhook, опционально, поддерживается отложенная лоставка, в случае когда АМОР-брокер физически недоступен по каким-либо причинам. Все сообщения будут сохранены в очередь и доставлены при первой возможности.

### <span id="page-26-0"></span>2.4.2. ОТПРАВКА ПОЛЕЗНОЙ НАГРУЗКИ НА КОНЕЧНОЕ УСТРОЙСТВО

Network Server подключается к AMQP-брокеру amqp.air-bit.eu в качестве потребителя (consumer) и обрабатывает очередь airbit.lns.downlink (тип: topic, ключ маршрутизации: airbit.lns.downlink.\*). При отправке сообщения в очередь следует использовать ключ маршрутизации следующего вида: airbit.lns.downlink. $\leq dev \; eui$ , например: airbit.lns.downlink.343438355A37500E

При поступлении в очередь сообщения соответствующего формата (JSON), сервер в зависимости от содержимого:

- отправляет unicast фрейм в сеть;
- ставит пакета в очередь для доставки unicast фрейма в ответ на очередной uplink;
- отправляет фрейм в группу многоадресной рассылки (multicast).

### Примеры валидных unicast сообщений:

```
{"dev eui": "343438355A37500E", "data": "Ag ==", "fport": 5, "conf": true,
"inner" : true
```

```
{"dev eui": "343438355A37500E", "data": "Ag ==", "fport": 5, "conf": true,
"prio": 2}
```
{"dev eui": "343438355A37500E", "data": "Ag ==", "fport": 5, "conf": true}

```
{"dev_eui": "343438355A37500E", "data": "Ag==", "fport": 5,
"up id": 1412451, "fpend": true}
```

```
{"dev_eui": "343438355A37500E", "mac": "Ag="}
```
Описание всех возможных полей запроса на отправку unicast-сообщений полностью соответствует описанию из [п](#page-13-0). «[2.1.3. Отправка полезной нагрузки на](#page-13-0) [конечное устройство](#page-13-0)».

### **Примеры валидных multicast сообщений:**

```
{"mcaddr": "005F4CBB", "data": "Ag==", "fport": 2}
```
Описание всех возможных полей запроса на отправку multicast-сообщений полностью соответствует описанию из п. «[2.1.4. Отправка полезной нагрузки в](#page-16-0)  [группу многоадресной рассылки \(Multicast\)](#page-16-0)».

Гарантия обработки сообщения определяется протоколом AMQP. Сообщение не будет удалено из очереди до тех пор, пока его получение не будет подтверждено потребителем в соответствии с протоколом AMQP.